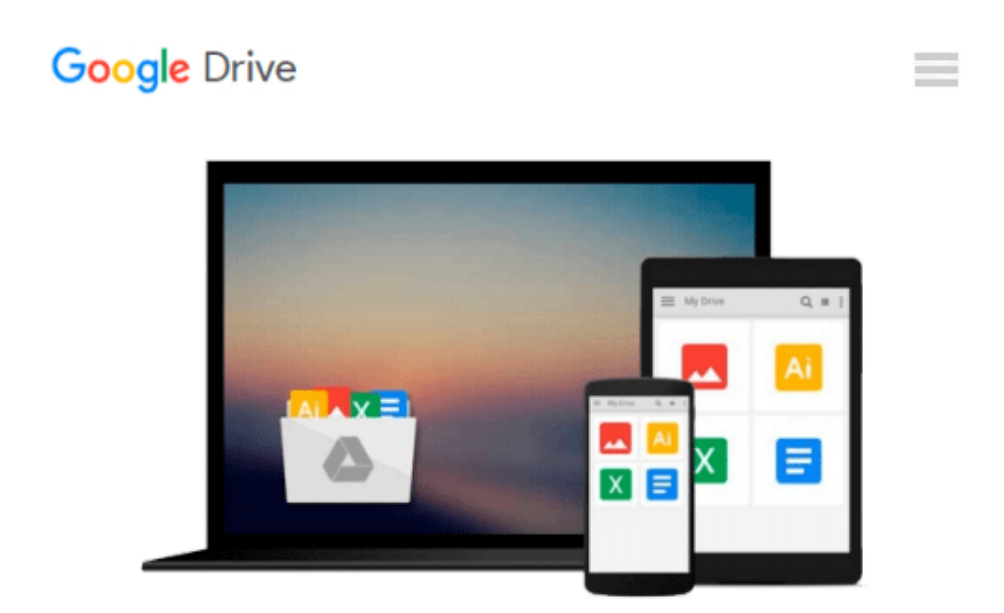

# **Using Computers in the Law Office - Basic**

*Matthew S. Cornick*

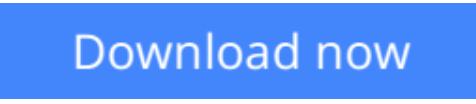

[Click here](http://bookengine.site/go/read.php?id=1439057060) if your download doesn"t start automatically

## **Using Computers in the Law Office - Basic**

Matthew S. Cornick

**Using Computers in the Law Office - Basic** Matthew S. Cornick

USING COMPUTERS IN THE LAW OFFICE--BASIC delivers the fundamental computer skills necessary for success in today's law offices. Ideal for readers with limited or no experience with basic computer applications, the book demonstrates word-processing, spreadsheet, timekeeping and billing, database, and presentation software and their uses in the legal environment. Hands-On Exercises for Microsoft Word (2010 and 2007), Excel (2010 and 2007), Access (2010 and 2007), and PowerPoint (2010 and 2007), as well as HotDocs, Adobe Acrobat, and Tabs3 reinforce the lessons for readers, while helpful in-text features like selftest questions, Web exercises, and ethics considerations add dimension to their growing skill sets.

**[Download](http://bookengine.site/go/read.php?id=1439057060)** [Using Computers in the Law Office - Basic ...pdf](http://bookengine.site/go/read.php?id=1439057060)

**[Read Online](http://bookengine.site/go/read.php?id=1439057060)** [Using Computers in the Law Office - Basic ...pdf](http://bookengine.site/go/read.php?id=1439057060)

#### **From reader reviews:**

#### **Cinthia Beltran:**

Reading a book can be one of a lot of action that everyone in the world adores. Do you like reading book therefore. There are a lot of reasons why people like it. First reading a guide will give you a lot of new info. When you read a publication you will get new information mainly because book is one of many ways to share the information or even their idea. Second, looking at a book will make anyone more imaginative. When you looking at a book especially tale fantasy book the author will bring you to imagine the story how the people do it anything. Third, you can share your knowledge to some others. When you read this Using Computers in the Law Office - Basic, you can tells your family, friends as well as soon about yours e-book. Your knowledge can inspire the mediocre, make them reading a reserve.

#### **Herbert Willams:**

Spent a free time to be fun activity to try and do! A lot of people spent their sparetime with their family, or their own friends. Usually they undertaking activity like watching television, gonna beach, or picnic inside the park. They actually doing same every week. Do you feel it? Do you wish to something different to fill your current free time/ holiday? Could be reading a book might be option to fill your free of charge time/ holiday. The first thing that you will ask may be what kinds of e-book that you should read. If you want to try out look for book, may be the publication untitled Using Computers in the Law Office - Basic can be great book to read. May be it can be best activity to you.

#### **Emanuel Douglas:**

The book untitled Using Computers in the Law Office - Basic contain a lot of information on this. The writer explains her idea with easy technique. The language is very clear to see all the people, so do certainly not worry, you can easy to read it. The book was published by famous author. The author will take you in the new era of literary works. It is easy to read this book because you can read on your smart phone, or program, so you can read the book within anywhere and anytime. If you want to buy the e-book, you can available their official web-site in addition to order it. Have a nice study.

#### **Helen Butts:**

This Using Computers in the Law Office - Basic is fresh way for you who has intense curiosity to look for some information because it relief your hunger associated with. Getting deeper you upon it getting knowledge more you know or else you who still having small amount of digest in reading this Using Computers in the Law Office - Basic can be the light food in your case because the information inside this particular book is easy to get by simply anyone. These books acquire itself in the form that is certainly reachable by anyone, sure I mean in the e-book application form. People who think that in e-book form make them feel sleepy even dizzy this e-book is the answer. So there isn't any in reading a book especially this one. You can find actually looking for. It should be here for a person. So , don't miss that! Just read this e-book variety for your better life as well as knowledge.

**Download and Read Online Using Computers in the Law Office - Basic Matthew S. Cornick #LMXUJAGIF5E**

## **Read Using Computers in the Law Office - Basic by Matthew S. Cornick for online ebook**

Using Computers in the Law Office - Basic by Matthew S. Cornick Free PDF d0wnl0ad, audio books, books to read, good books to read, cheap books, good books, online books, books online, book reviews epub, read books online, books to read online, online library, greatbooks to read, PDF best books to read, top books to read Using Computers in the Law Office - Basic by Matthew S. Cornick books to read online.

### **Online Using Computers in the Law Office - Basic by Matthew S. Cornick ebook PDF download**

**Using Computers in the Law Office - Basic by Matthew S. Cornick Doc**

**Using Computers in the Law Office - Basic by Matthew S. Cornick Mobipocket**

**Using Computers in the Law Office - Basic by Matthew S. Cornick EPub**